**fillmissing()** — Fill matrix with missing values

[Diagnostics](#page-0-4) [Also see](#page-0-5)

[Description](#page-0-0) [Syntax](#page-0-1) [Remarks and examples](#page-0-2) [Conformability](#page-0-3)

## <span id="page-0-0"></span>**Description**

<span id="page-0-1"></span>fillmissing(*transmorphic matrix A*) changes the contents of *A* to missing values.

### **Syntax**

*void* fillmissing(*transmorphic matrix A*)

#### <span id="page-0-2"></span>**Remarks and examples stature in the status of the status of the status of the status of the status of the status of the status of the status of the status of the status of the status of the status of the status of the s**

The definition of missing depends on the storage type of *A*:

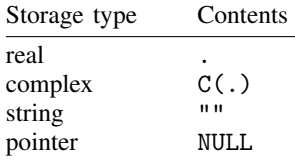

### <span id="page-0-3"></span>**Conformability**

fillmissing(*A*):

*input*: *A*: *r* × *c*

*output*: *A*:  $r \times c$ 

# <span id="page-0-4"></span>**Diagnostics**

<span id="page-0-5"></span>None.

#### **Also see**

[M-4] **[Manipulation](https://www.stata.com/manuals/m-4manipulation.pdf#m-4Manipulation)** — Matrix manipulation

Stata, Stata Press, and Mata are registered trademarks of StataCorp LLC. Stata and Stata Press are registered trademarks with the World Intellectual Property Organization of the United Nations. StataNow and NetCourseNow are trademarks of StataCorp LLC. Other brand and product names are registered trademarks or trademarks of their respective companies. Copyright  $\odot$  1985–2023 StataCorp LLC, College Station, TX, USA. All rights reserved.

For suggested citations, see the FAQ on [citing Stata documentation](https://www.stata.com/support/faqs/resources/citing-software-documentation-faqs/).

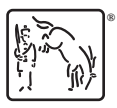